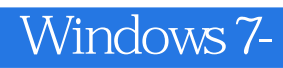

Windows 7-

- 13 ISBN 9787115304674
- 10 ISBN 711530467X

 $(2013-06)$ 

版权说明:本站所提供下载的PDF图书仅提供预览和简介以及在线试读,请支持正版图书。

www.tushu000.com

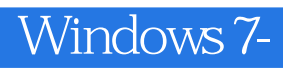

 $\alpha$  and  $\alpha$ 

1 Windows7 1 1.1 Windows7 2 1.2 Windows7 4 1.2.1 Windows7 4 1.2.2 Windows7 4 1.2.3 Windows7 5 1.2.4 Windows7 9 1.3 10 1.4 10 2 Windows7 11 2.1 Windows7 12 2.2 Windows7 13 2.3 14 2.4 16 2.5 20 2.6 2.2 2.2 25 2.7 1 33  $1424$   $1625$   $2026$   $2327$   $2527.1$   $25$  $27.2$   $2627.3$   $3127.4$   $3228$   $33281$  $33282$   $34283$   $3429$   $35210$   $35$  3 36 3.1 37 3.1.1 37 3.1.2 37 3.2 39 3.2.1 39 3.2.2 40 3.3 WindowsAero 40 3.3.1 41 3.3.2 41 333 AeroSnap 42 334 AeroPeek 42 335 AeroShake 43 33.6 Flip3D 433.4  $\qquad 44$  3.4.1  $44342$   $4535$   $46351$   $46$  $35.2$  47 3.6 48 3.6.1 48 3.6.2 48 48 48  $363$   $4937$   $4937.1$   $4937.2$   $5037.3$  $51\,37.4$   $51\,37.5$  JumpList  $51\,38$   $52\,38.1$   $52\,38.2$ 用程序列表 52 3.8.3 所有程序菜单 53 3.8.4 右侧窗格 53 3.8.5 开始菜单中的JumpList 54 3.8.6 快速搜索栏 54 3.8.7 54 3.9 55 3.10 55 4 Windows7 56 4.1 57 4.2  $-63421$   $-60422$   $-6043$   $-6144$   $-61442$   $-65$  $61\,442$  63 4.4.3 65 444 66 45 67 45 1 67 45 2 67 45 444  $68461$   $68462$   $68463$   $6947$   $6948$  69 5 Windows 71 5.1 72 5.1.1 72 5.1.2 72 5.2 73 5.2.1 73 5.2.2 74 5.3 76 5.3.1 76 5.3.2 80 5.3.3  $81\,54$   $82\,54\,1$   $82\,54\,2$   $83\,54\,3$   $83\,54\,4$ <br> $84\,5\,4\,5$   $84\,5\,4\,6$   $85\,5\,5$   $85\,5\,1$   $85\,5\,2$ 算器 84 5.4.5 单位转换 84 5.4.6 其他计算 85 5.5 截图工具 85 5.5.1 使用截图工具 85 5.5.2 编辑截图 85 5.5.3  $8656$   $8657$   $86$  6  $8761$  WindowsMediaPlayer  $8861.1$ WindowsMediaPlayer 88 6.1.2  $8961.3$   $9061.4$   $9161.5$ 94 6.1.6 96 6.1.7 97 6.2 WindowsDVDMaker 98 6.2.1 100 6.2.2 DVD 100 6.2.3 更改幻灯片放映设置 102 6.2.4 预览和刻录 103 6.3 小结 103 6.4 习题 103 第7章 WindowsLive中的多媒 104 7.1 105 7.2 Windows 105 7.2.1 Windows 105 7.2.2 106 7.2.3 108 7.2.4 110 7.2.5 114 7.2.6 116 7.3 WindowsLive 117 7.3.1 WindowsLive 117 7.3.2 117 7.3.3 119 7.3.4 122 7.3.5 1247.36 1257.37 1267.4 1287.5 128 8<br>12981 Internet 13082 130821 ADSL 131822  $12981$  Internet  $13082$   $130821$  ADSL  $131822$ 132 8.3 InternetExplorer8.0 133 8.3.1 InternetExplorer8.0 133 8.3.2 135 8.3.3 138 8.3.4 140 8.3.5 RSS 142 8.4 WindowsLiveMail 145 8.4.1 145 8.4.2 148 8.4.3 1488.4.4 150 8.4.5 151 8.5 152 8.6 152 9 Windows7 153 9.1 154 9.2 MicrosoftSecurityEssentials 157 9.2.1 157 9.2.2 157 9.3 Windows 158 9.4 WindowsDefender 160 9.4.1 WindowsDefender 160 9.4.2 WindowsDefender 162 9.4.3 WindowsDefender 164 9.5 Windows 165 9.5.1  $16796$   $1689.7$   $168$   $10$   $169101$ 与卸载 170 10.1.1 常用软件的安装 170 10.1.2 常用软件的卸载 171 10.1.3 程序兼容性 173 10.2 硬件设备的  $174\,102\,1$   $174\,102\,2$   $175\,102\,3$ 175 10.2.4 USB 177 10.2.5 178 10.3 178 10.4 178 11  $17911.1$   $18011.1.1$   $18011.1.2$   $18011.2$   $1811.21$ 181 11.2.2 183 11.3 184 11.3.1 184 11.3.2 186 11.33 186 11.34 188 11.35 189 11.4 190 11.5  $190 \quad 12$  191  $12.1$   $192.12.1.1$   $192.12.1.2$  195  $12.1.3$   $196\,12.2$   $199\,12.2.1$   $199\,12.2.2$   $202\,12.2.3$  204

## Windows 7-

12.3 Windows 206 12.4 208 12.5 208

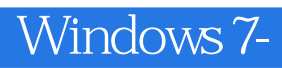

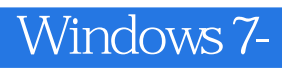

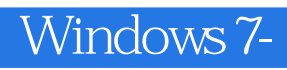

 $\frac{u}{\sqrt{2\pi}}$  , where  $\frac{u}{\sqrt{2\pi}}$  $\mathcal{R}$  $\mu$  , and  $\mu$  , and  $\mu$  , and  $\mu$  , the sense  $\mu$  such as  $\mu$  ,  $\mu$  ,  $\mu$  ,  $\mu$  ,  $\mu$  ,  $\mu$  ,  $\mu$  ,  $\mu$  ,  $\mu$  ,  $\mu$  ,  $\mu$  ,  $\mu$  ,  $\mu$  ,  $\mu$  ,  $\mu$  ,  $\mu$  ,  $\mu$  ,  $\mu$  ,  $\mu$  ,  $\mu$  ,  $\mu$  ,  $\mu$  ,  $\mu$ 

 $PPT$ 

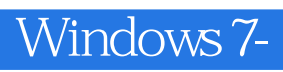

1 19 23

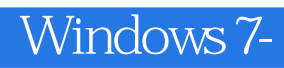

本站所提供下载的PDF图书仅提供预览和简介,请支持正版图书。

:www.tushu000.com